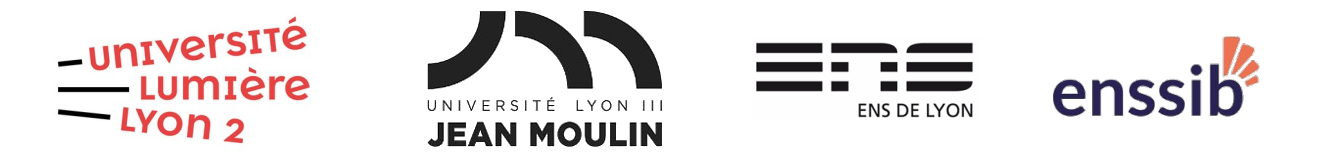

# Master 1 Humanités numériques – Bases de données Examen 2021-2022 J. Darmont – [https://eric.univ-lyon2.fr/jdarmont/](https://eric.univ-lyon2.fr/~jdarmont/)

#### Durée : 2h – Documents autorisés – Barème fourni à titre indicatif

# Exercice 1 : Traduction modèle conceptuel-modèle logique (4 points)

Traduire le diagramme de classes UML ci-dessous en schéma relationnel.

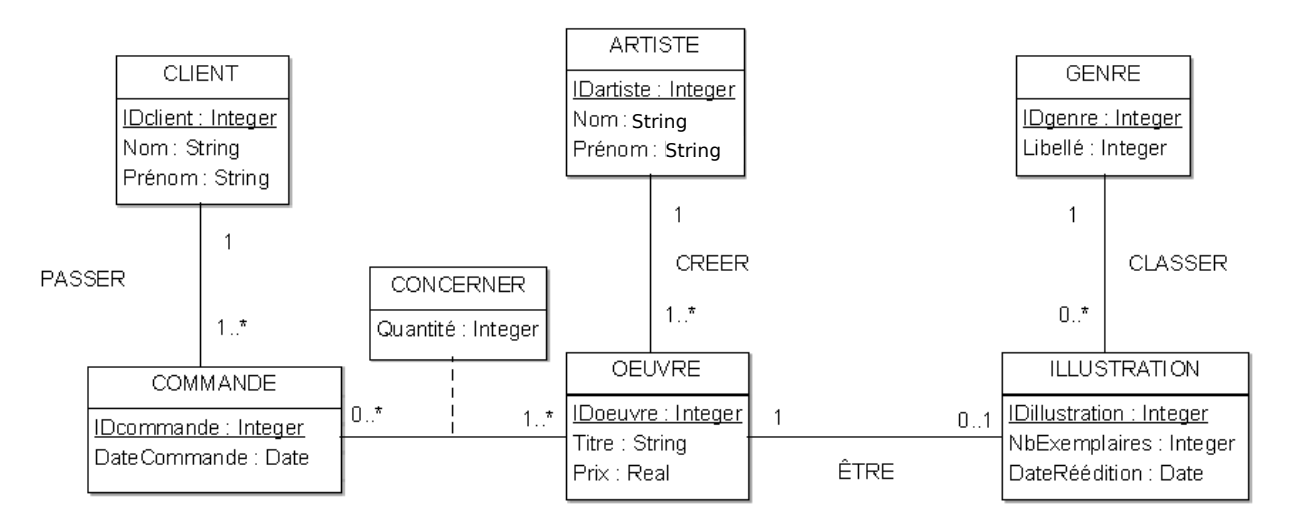

# Exercice 2 : Modélisation conceptuelle (6 points)

La directrice d'un zoo souhaite informatiser la gestion de la nourriture et des soins aux animaux. Pour cela, proposer un diagramme de classes UML modélisant la base de données dont les spécifications sont données ci-dessous.

Un animal est caractérisé par un numéro identifiant, son nom, son sexe et son poids. Un animal fait partie d'une famille (mammifères, reptiles…) caractérisée par un code, un nom usuel (en français) et un nom latin.

Les animaux mangent quotidiennement une quantité donnée d'aliments variés. Chaque aliment est caractérisé par un code barre, un nom et un prix. Chaque aliment est distribué par un ou plusieurs fournisseurs caractérisés par un code, un nom et une adresse.

Les animaux sont parqués dans des habitats caractérisés par un numéro, une superficie et la nature de leur clôture. Chaque habitat relève également d'un type donné (tropical, aquarium…). Un type d'habitat peut caractériser plusieurs habitats.

Enfin, chaque animal est soigné par au moins un membre du personnel. Il reçoit alors un type de soin donné un jour donné. Chaque membre du personnel peut soigner ou non des animaux. Les membres du personnel sont caractérisés par leur numéro de sécurité sociale, leur nom et leur salaire. Ils occupent de plus une fonction caractérisée par un code et un titre (directeur·trice, vétérinaire, assistant·e…).

## Exercice 3 : Requêtes SQL (10 points)

Soit la base de données AutoEcole dont le schéma logique relationnel est donné cidessous. Les clés primaires sont soulignées et les clés étrangères postfixées par le caractère #.

Candidat (IdCand, Nom, Prenom, DateNaissance, Rue, Ville, CodePostal, Tel, Heures, Montant, DateCode, DateInscription)

Moniteur (NumMono, Nom, Prenom, JourConge)

Voiture (Immat, Marque, Modele, Annee)

RendezVous (NumRdv, IdCand#, DateRdv, Heures, NumMono#, Immat#)

Permis (NumOrdre, DatePermis, NumPlace, IdCand#, Heure, Résultat)

Formuler les requêtes suivantes en SQL.

- 1. Créer la nouvelle table Paiement (NumEnreg, IdCand#, DateVersement, Montant).
- 2. Afficher toutes les caractéristiques des candidat·es, triées par ordre de date d'inscription décroissante.
- 3. Afficher toutes les caractéristiques des paiements dont le montant est inférieur ou égal à 200 €.
- 4. Afficher le nom et prénom des candidat es né es à partir du 1<sup>er</sup> janvier 2004 ou inscrit $-e$ s avant le  $1<sup>er</sup>$  janvier 2020.
- 5. Afficher la liste des rendez-vous en indiquant pour chacun la date, le nom et prénom du/de la candidat·e, le nom et prénom du/de la moniteur·trice et la marque et le modèle de la voiture.
- 6. Afficher la marque et le modèle des voitures de chaque moniteur·trice (indiquer leur nom et prénom). Chaque couple moniteur·trice/voiture doit être unique.
- 7. Afficher le nombre de candidat·es, le nombre moyen d'heures de conduite et le montant prévu moyen.
- 8. Afficher le nombre de rendez-vous par voiture (indiquer la marque et le modèle).
- 9. Afficher le total effectif des heures de conduite effectuées par chaque candidat·e lors de ses rendez-vous (indiquer le nom et prénom des candidat·es).
- <span id="page-1-2"></span><span id="page-1-0"></span>[1](#page-1-1)0.Afficher la somme des ratios (Montant des paiements<sup>1</sup>  $\div$  Montant total prévu de la formation<sup>[2](#page-1-3)</sup>) pour chaque candidat·e (indiquer le nom et prénom des candidat·es). Classer les candidat·es par ordre croissant de ce ratio.

<span id="page-1-1"></span>[<sup>1</sup>](#page-1-0) Montant dans la table Paiement.

<span id="page-1-3"></span>[<sup>2</sup>](#page-1-2) Montant dans la table Candidat.

M1 HN 2021-2022 – BASES DE DONNÉES – EXAMEN 2/2

# Correction Exercice 1

CLIENT (IDclient, Nom, Prénom) COMMANDE (IDcommande, DateCommande, IDclient#) ARTISTE (IDArtiste, Nom, Prénom) ŒUVRE (IDoeuvre, Titre, Prix, IDartiste#) GENRE (IDgenre, Libellé) ILLUSTRATION (IDillustration, NbExemplaires, DateRéédition, IDoeuvre#, IDgenre#) CONCERNER (IDcommande#, IDoeuvre#, Quantité)

### Correction Exercice 2

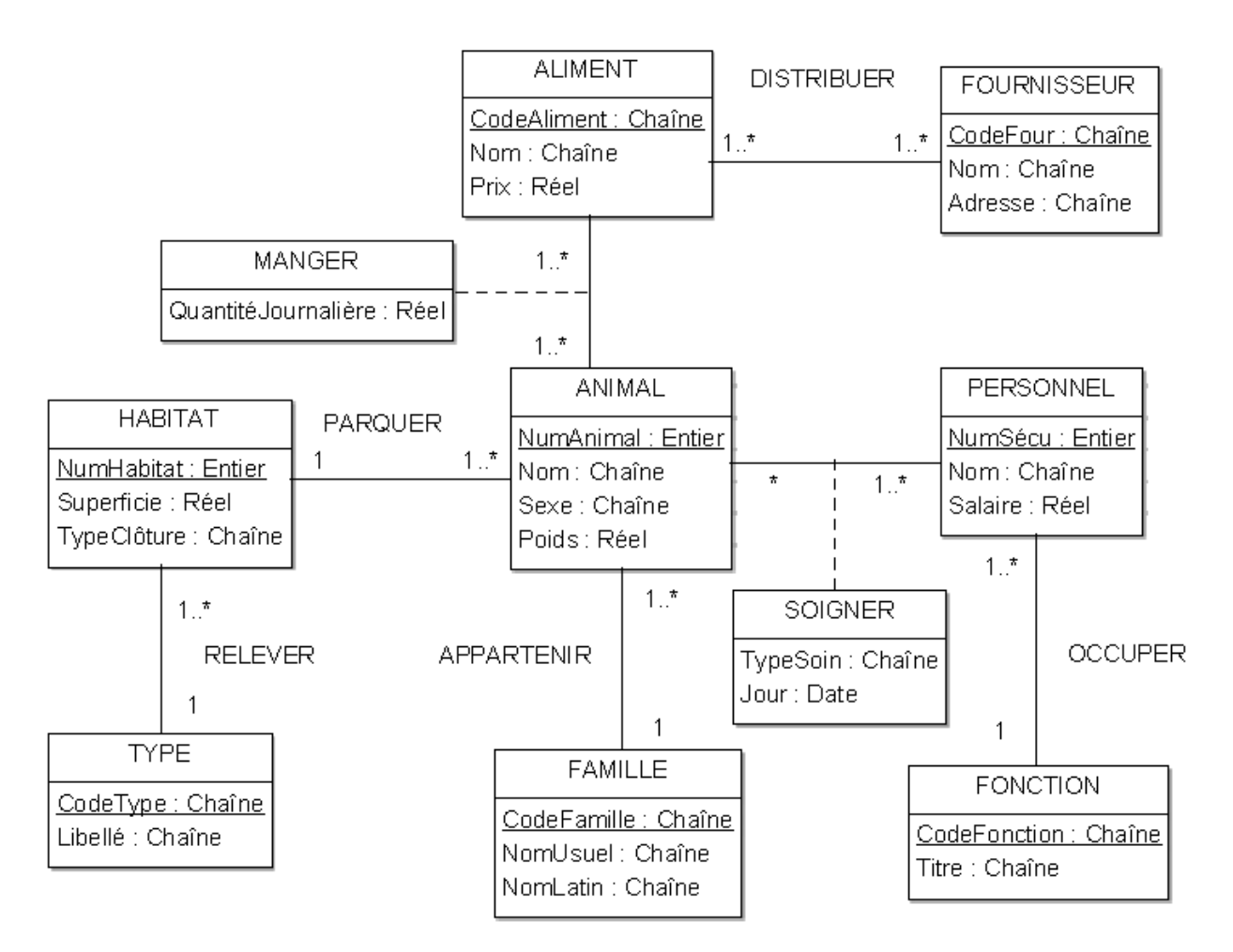

# Correction Exercice 3

1. create table Paiement(NumEnreg INT,

IdCand VARCHAR(50), DateVersement DATE, Montant REAL, constraint PaiementCleP primary key(NumEnreg), constraint CandCleEt foreign key(IdCand) references Candidat(IdCand)

);

- 2. select \* from Candidat order by DateInscription DESC;
- 3. select \* from Paiement where Montant  $\leq$  200:
- 4. select Nom, Prenom from Candidat where DateNaissance  $>= 101-01-2004'$ or DateInscription < '01-01-2020'
- 5. select DateRdV, Candidat.Nom, Candidat.Prenom, Moniteur.Nom, Moniteur.Prenom, Marque, Modele from RendezVous, Candidat, Moniteur, Voiture where RendezVous.IdCand = Candidat.IdCand and RendezVous.NumMono = Moniteur.NumMono and RendezVous.Immat = Voiture.Immat:
- 6. select distinct Nom, Prenom, Marque, Modele from Moniteur, RendezVous, Voiture where Moniteur.NumMono = RendezVous.NumMono and  $R$ endezVous.Immat = Voiture.Immat:
- 7. select count(\*), avg(Heures), avg(Montant) from Candidat;
- 8. select Marque, Modele, count(\*) from RendezVous, Voiture where  $R$ endezVous.Immat = Voiture.Immat group by Voiture.Immat, marque, modele;
- 9. select Nom, Prenom, sum(RendezVous.Heures) from Candidat, RendezVous where Candidat.IdCand = RendezVous.IdCand group by Candidat.IdCand, nom, prenom;
- 10. select Nom, Prenom, sum(Paiement.Montant / Candidat.Montant) as Ratio from Candidat, Paiement where Candidat.IdCand = Paiement.IdCand group by Candidat.IdCand, nom, prenom order by Ratio;